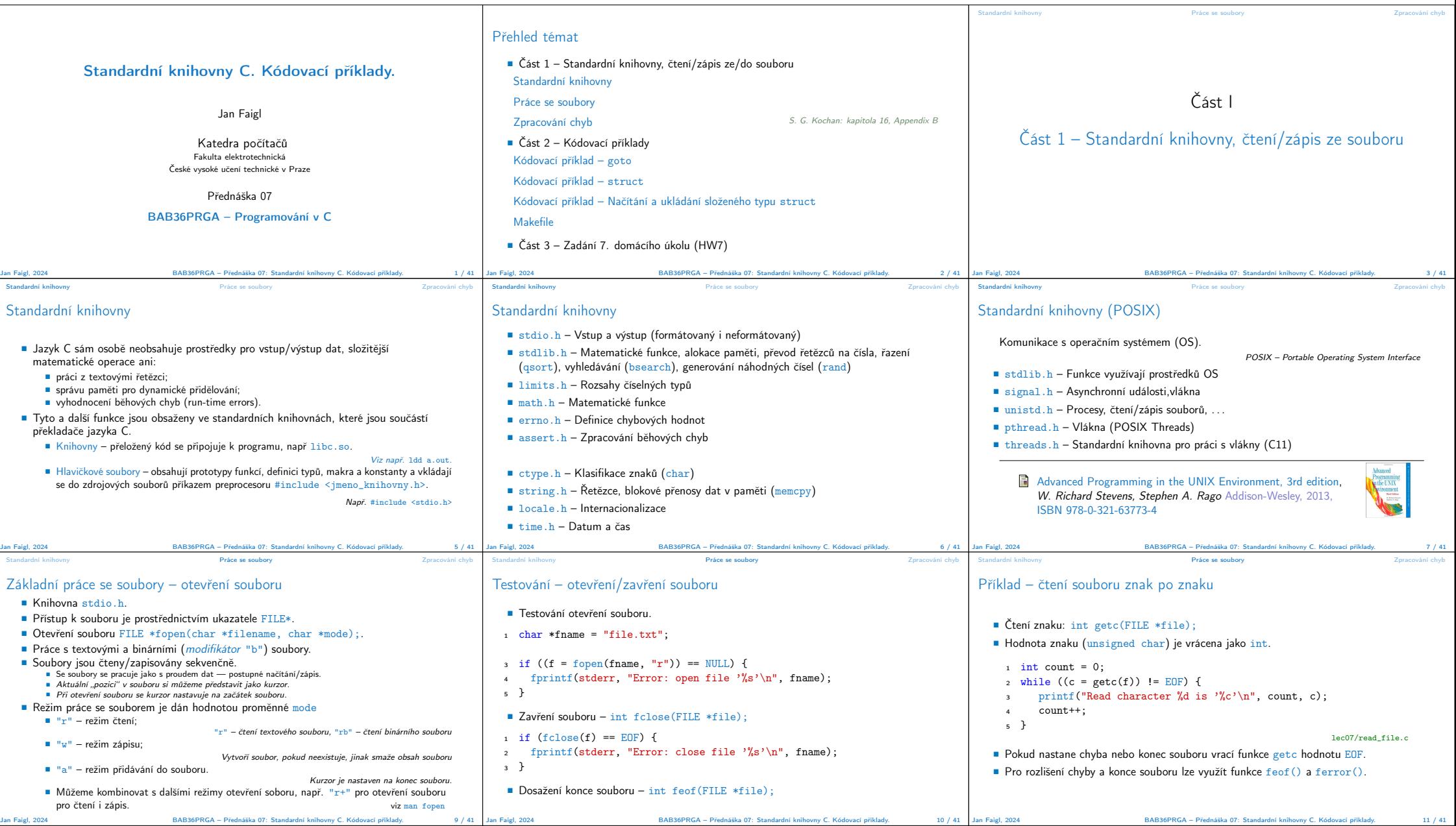

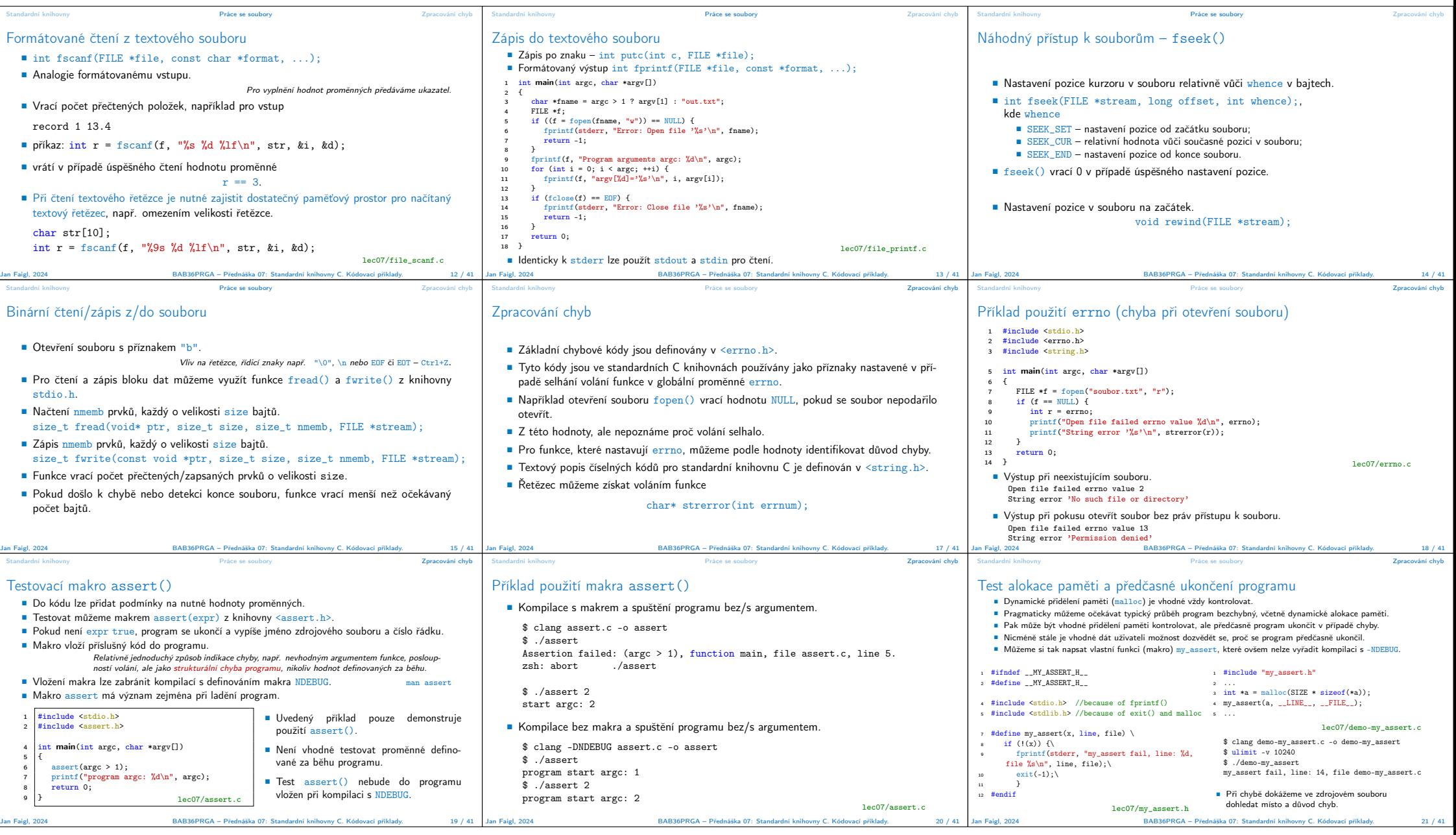

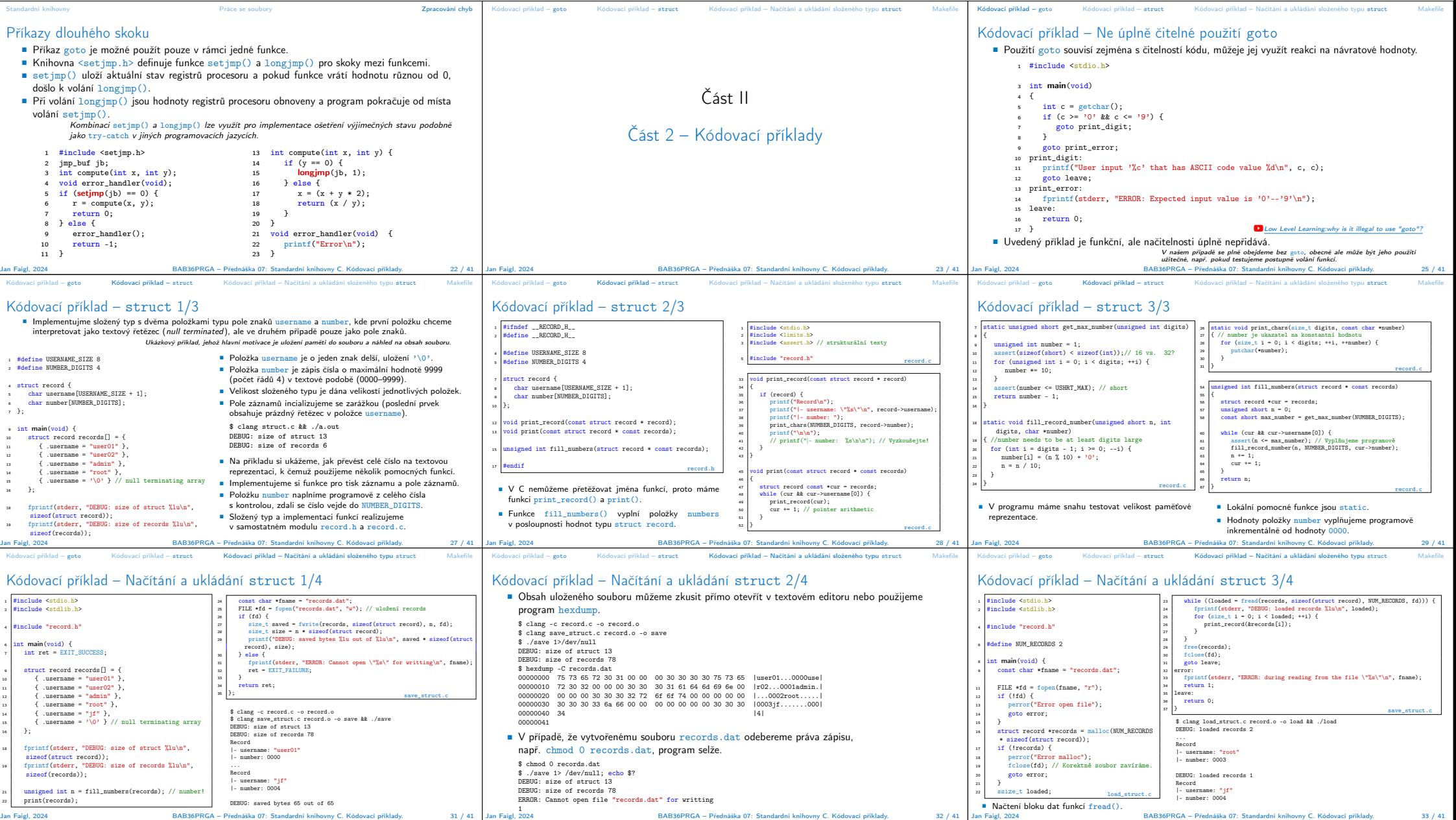

Jan Faigl, 2024 BAB36PRGA – Přednáška 07: Standardní knihovny C. Kódovací příklady. 33 / 41

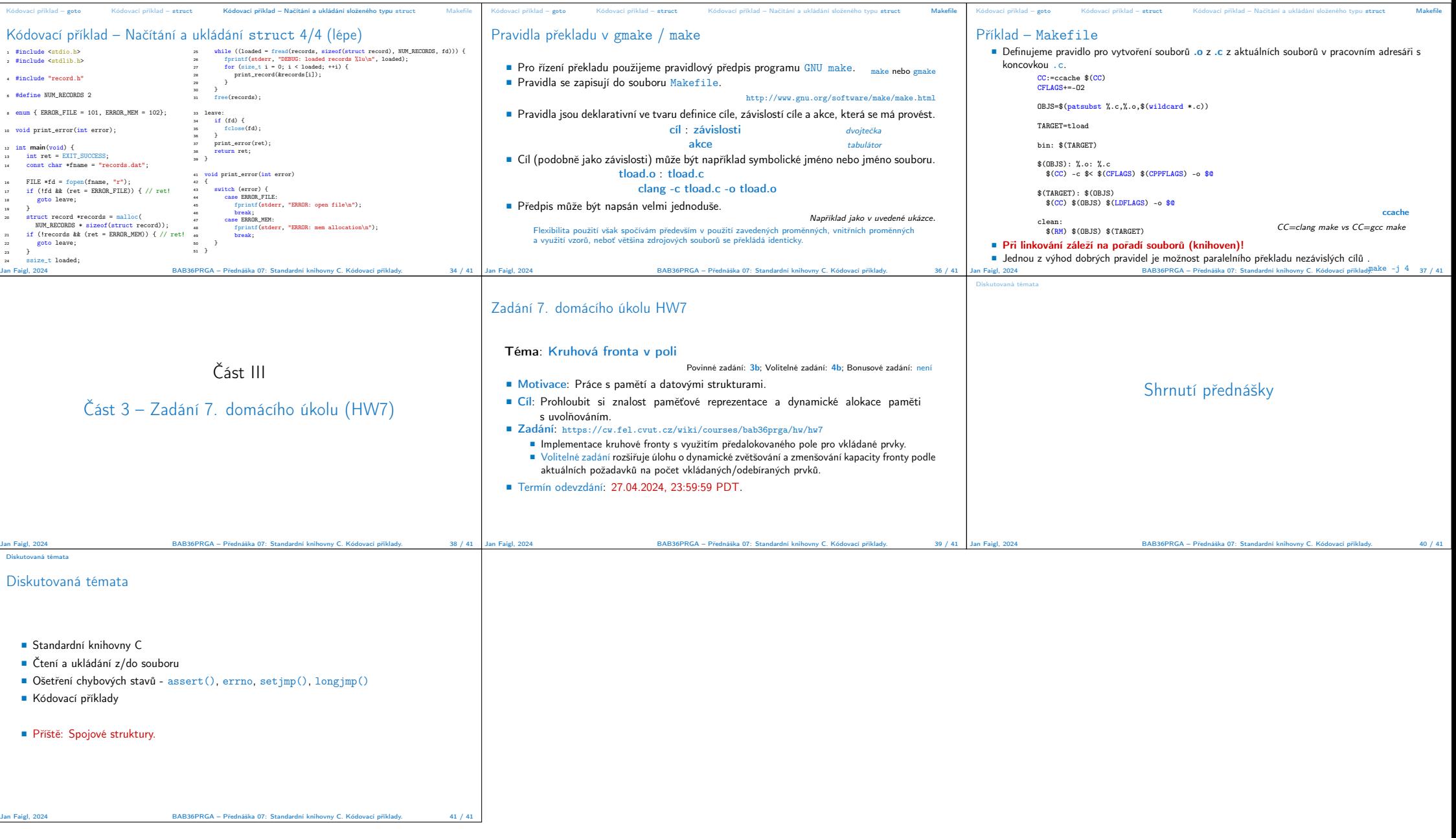